# **py-deps Documentation**

*Release 1.0.0*

**Kouhei Maeda <mkouhei@palmtb.net>**

**May 16, 2020**

# Contents

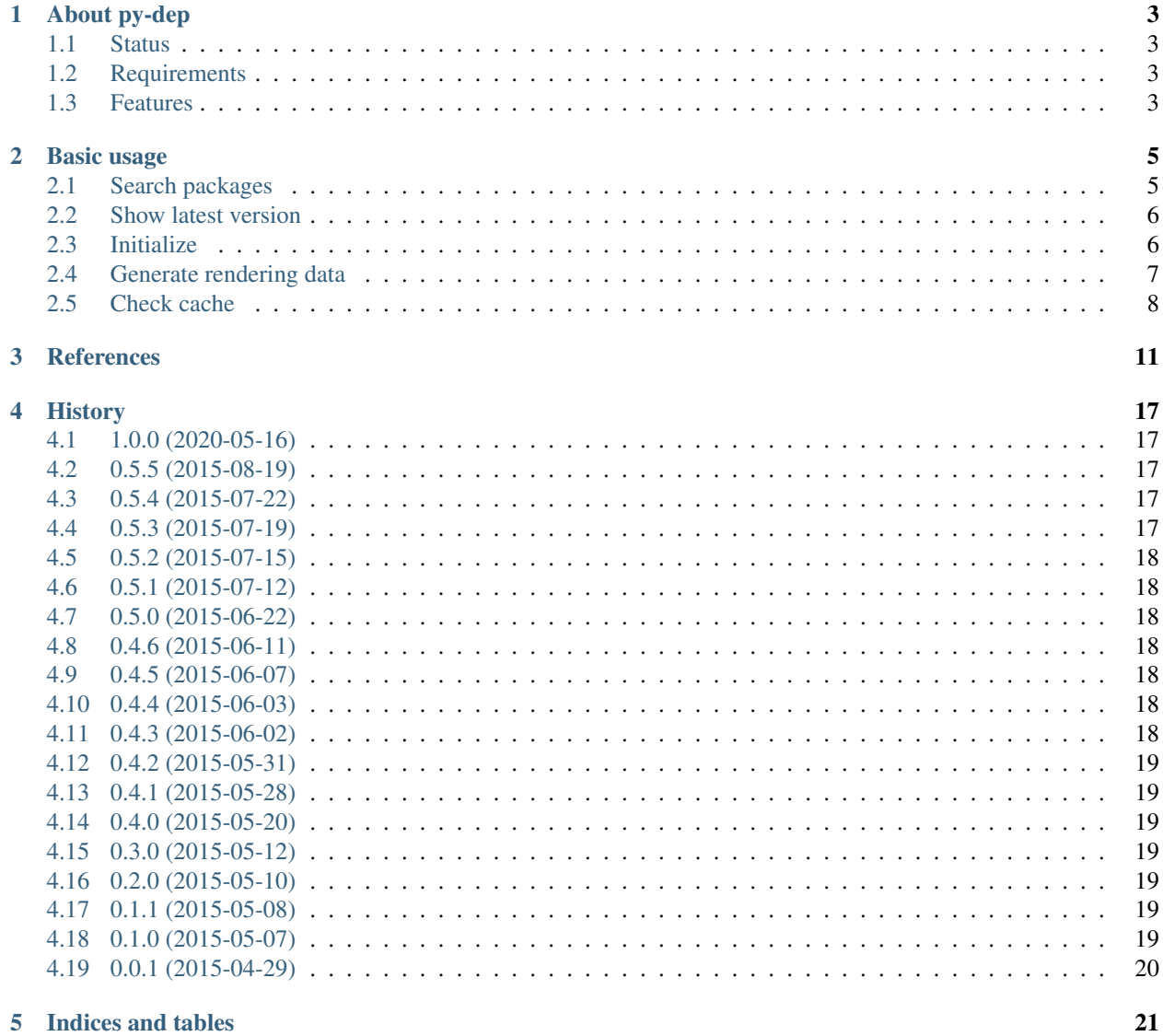

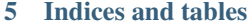

 $\mathbf{i}$ 

[Python Module Index](#page-26-0) 23

**[Index](#page-28-0)** 25

Contents:

# CHAPTER<sup>1</sup>

# About py-dep

<span id="page-6-0"></span>The py-dep provides parsing the dependencies of Python packages and generating the metadata for graph. The graph data is for [NetworkX,](http://networkx.github.io/) [Linkdraw,](https://github.com/mtoshi/linkdraw/wiki) etc.

### <span id="page-6-1"></span>**1.1 Status**

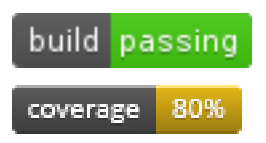

# <span id="page-6-2"></span>**1.2 Requirements**

- Python 3.8
- setuptools 46.1.0 over
- pip 20.0. over
- NetworkX 2.4 over
- pylibmc 1.6.1 over (optional)

## <span id="page-6-3"></span>**1.3 Features**

• Generating Linkdraw data (JSON and decoded JSON).

- Generating Networkx DiGraph object data.
- Cache the parsed dependencies.
- Searching packages from PyPI.

# CHAPTER 2

#### Basic usage

<span id="page-8-2"></span><span id="page-8-0"></span>py-deps provides parsing the Python deps and generating graph data.

### <span id="page-8-1"></span>**2.1 Search packages**

Search packages from PyPI.:

```
$ python
>>> from py_deps.deps import search
>>> search('deps')
[{'_pypi_ordering': False,
  'name': 'anybox.recipe.sysdeps',
  'summary': 'A buildout recipe to check system dependencies',
 'version': '0.5'},
 {'_pypi_ordering': False,
  'name': 'appdynamics-bindeps-linux-x64',
 'summary': 'Dependencies for AppDynamics Python agent',
  'version': '4.0.5.0'},
 {'_pypi_ordering': False,
  'name': 'appdynamics-bindeps-linux-x86',
  'summary': 'Dependencies for AppDynamics Python agent',
  'version': '4.0.5.0'},
 {'_pypi_ordering': False,
  'name': 'appdynamics-bindeps-osx-x64',
  'summary': 'Dependencies for AppDynamics Python agent',
  'version': '4.0.5.0'},
 {'_pypi_ordering': False,
  'name': 'deps',
  'summary': 'deps discovers your Python dependencies',
  'version': '0.1.0'},
 {'_pypi_ordering': False,
  'name': 'gtkeggdeps',
  'summary': 'Interactive egg dependency browser',
```
(continues on next page)

(continued from previous page)

```
'version': '0.0.7'},
{'_pypi_ordering': False,
 'name': 'htmldeps',
 'summary': 'Expand CSS and javascript dependency links in HTML',
 'version': '1.2.1'},
{'_pypi_ordering': False,
 'name': 'py-deps',
 'summary': 'parsing the Python deps and generating graph data',
 'version': '0.3.0'},
{'_pypi_ordering': False,
 'name': 'pydeps',
'summary': 'Display module dependencies',
'version': '1.2.1'},
{'_pypi_ordering': False,
 'name': 'runestone-test-deps',
 'summary': 'This is dependencies for RSI',
 'version': '0.1'},
{'_pypi_ordering': False,
 'name': 'tl.eggdeps',
 'summary': 'Compute a dependency graph between active Python eggs.',
 'version': '0.4'},
{'_pypi_ordering': False,
 'name': 'tt.eggdeps',
 'summary': 'Compute a dependency graph between active Python eggs.',
 'version': '0.5'}]
```
#### <span id="page-9-0"></span>**2.2 Show latest version**

Retrieve latest package from PyPI.:

```
$ python
>>> from py_deps.deps import latest_version
>>> latest_version('deps')
'0.1.0'
```
### <span id="page-9-1"></span>**2.3 Initialize**

Cache the parsed dependencies into the  $py$ -deps.pickle on current working directory. This file format is [pickle.](https://docs.python.org/2.7/library/pickle.html):

```
$ python
>>> from py_deps import Package
>>> pkg = Package('py-deps')
```
py-deps retrieve latest version from PyPI without version argument as above. Specify version use version argument.:

```
>>> pkg = Package('py-deps', version='0.5.5')
>>> pkg.version
0.5.5
```
#### **2.3.1 Change cache file**

Use cache\_name argument.:

```
>>> pkg = Package('py-deps', cache_name='some-cache.name')
```
#### **2.3.2 Override cache forcely**

Use update\_force argument. (default: False):

```
>>> pkg = Package('py-deps', update_force=True)
```
#### **2.3.3 Changes the cache backend to Memcached**

Installing libmemcached-dev package and pylibmc.:

```
$ sudo apt-get install libmemcached-dev
$ . /path/to/venv/bin/activate
(venv)$ cd /path/to/py-deps
(venv)$ python setup.py memcache
```
Use servers argument. The argment syntax follows pylibmc.Client.:

**>>>** pkg = Package('py-deps', servers=['127.0.0.1:11211'])

#### <span id="page-10-0"></span>**2.4 Generate rendering data**

Supports follows currently.

- pretty print
- Linkdraw

#### **2.4.1 Pretty print**

```
>>> print(pkg.draw())
py-deps -> [networkx, pip, setuptools, wheel]
networkx -> [decorator]
>>>
```
#### **2.4.2 Linkdraw**

```
>>> import pprint
>>> pp = pprint.PrettyPrinter(width=120)
>>> pp.pprint(pkg.draw('linkdraw'))
{'descr': 'py-deps dependencies',
'lines': [{'color': '#d1e0fa', 'descr': '->', 'link': '', 'source': 'py-deps',
˓→'target': 'networkx', 'width': '1'},
          {'color': '#a4c1f4', 'descr': '->', 'link': '', 'source': 'networkx',
  'target': 'decorator', 'width': '1'}, (continues on next page)
```
(continued from previous page)

```
{'color': '#d1e0fa', 'descr': '->', 'link': '', 'source': 'py-deps',
˓→'target': 'pip', 'width': '1'},
          {'color': '#d1e0fa', 'descr': '->', 'link': '', 'source': 'py-deps',
˓→'target': 'setuptools', 'width': '1'},
          {'color': '#d1e0fa', 'descr': '->', 'link': '', 'source': 'py-deps',
˓→'target': 'wheel', 'width': '1'}],
'nodes': [{'color': '#d1e0fa',
            'depth': 0,
            'link': 'https://github.com/mkouhei/py-deps',
           'name': 'py-deps',
           'r': '6',
           'version': '0.5.5'},
           {'color': '#a4c1f4',
            'depth': 1,
           'link': 'http://networkx.github.io/',
           'name': 'networkx',
           'r': '6',
           'version': '2.4'},
           {'color': '#76a1ef',
            'depth': 2,
            'link': 'https://github.com/micheles/decorator',
           'name': 'decorator',
           'r': '6',
           'version': '4.4.2'},
          {'color': '#a4c1f4', 'depth': 1, 'link': 'https://pip.pypa.io/', 'name':
˓→'pip', 'r': '6', 'version': '20.1'},
          {'color': '#a4c1f4',
            'depth': 1,
           'link': 'https://github.com/pypa/setuptools',
           'name': 'setuptools',
           'r': '6',
           'version': '46.3.1'},
           {'color': '#a4c1f4',
            'depth': 1,
            'link': 'https://github.com/pypa/wheel',
           'name': 'wheel',
           'r': '6',
           'version': '0.34.2'}],
'time': '2020-05-16T14:06:52.790139'}
```
See also [How to use linkdraw.](https://github.com/mtoshi/linkdraw/wiki#how-to-use-linkdraw)

#### **2.4.3 NetworkX**

```
>>> pkg.draw('networkx')
>>> <networkx.classes.digraph.DiGraph at 0x7fbe2311dbd0>
```
# <span id="page-11-0"></span>**2.5 Check cache**

Stores parsed dependency metadata to pickles data file. The file name is  $pv-deps$ ,  $pickle$  in default.

Listing cached data with the list data method of Container.:

```
>>> from py_deps.cache import backend
>>> backend().list_data()
{('py-deps', '0.5.5'): [py-deps]}
(snip)}
```
Read the cached package with read\_data method of Container. This method returns Package. traced\_chain.

```
>>> Container().read_data(('py-deps', '0.5.5'))
[py-deps]
```
# CHAPTER 3

#### **References**

#### <span id="page-14-2"></span><span id="page-14-1"></span><span id="page-14-0"></span>py\_deps.deps module.

```
py_deps.deps.SUFFIX = '-py_deps'
     suffix of temporary directory name
```
py\_deps.deps.**u2h**(*name*) Change underscore to hyphen of package name.

Return type str

Returns string replaced underscore with hyphen

**Parameters name** (str) – package name

py\_deps.deps.**search**(*pkg\_name*, *exactly=False*) Search package.

Return type list

Returns search packages

**Parameters** 

- **pkg\_name**  $(str)$  package name.
- **exactly** (bool) exactly match only.

py\_deps.deps.**latest\_version**(*pkg\_name*) Retrieve latest version.

Return type str

Returns latest version

**Parameters**  $pkq_name(str)$  **– package name.** 

py\_deps.deps.**create\_nodes**(*package\_names*, *depth=0*) Show information about installed package.

<span id="page-15-1"></span>**class** py\_deps.deps.**Package**(*name*, *version=None*, *update\_force=False*, *\*\*kwargs*) Bases: object Package class. **index\_url = 'https://pypi.python.org/simple'** index\_url **name = None** package name **cleanup**(*alldir=False*) Cleanup temporary build directory. Parameters **alldir** (bool) – Remove all temporary directories. (default: False) Return type None **install**() Install packages to build\_dir. **draw**(*draw\_type=None*, *link\_prefix=None*) Generate drawing data. Parameters draw\_type  $(str)$  – [dot|blockdiag|linkdraw] **class** py\_deps.deps.**Node**(*name*, *version=None*, *url=None*, *requires=None*, *depth=0*) Bases: object Node object class. **name = None** name **version = None** version **url = None** project url **requires = None** requires **targets = None** targets **test\_targets = None** test targets **depth = None** base dependency depth level py\_deps.graph module. py\_deps.graph.**router**(*package*, *draw\_type=None*, *link\_prefix=None*) Routing drawing tool. py\_deps.graph.**edge\_key**(*source\_node*, *target\_node*) Edge source\_node -> target\_node key.

```
py_deps.graph.generate_data(chain_data, func)
     Generate dependencies graph.
```

```
py_deps.graph.pretty_print(chain_data)
     Pretty print on terminal.
```
Parameters **chain\_data** (list) – List of *deps.Node*

<span id="page-16-3"></span><span id="page-16-0"></span>**class** py\_deps.graph.**Graph**(*package*, *link\_prefix=None*) Bases: object

Graph data generate abstract class.

**class** py\_deps.graph.**Linkdraw**(*package*, *link\_prefix=None*) Bases: [py\\_deps.graph.Graph](#page-16-0)

Linkdraw object class.

**generate\_data**() Generate Linkdraw data.

**class** py\_deps.graph.**Networkx**(*package*, *link\_prefix=None*) Bases: [py\\_deps.graph.Graph](#page-16-0)

Networkx object class.

**generate\_edges**() Generate edges data.

**generate\_data**() Generate networkx graph data.

py\_deps.graph.**color**(*depth*) Color by depth level.

Return type str

Returns hex color code based blue.

Parameters depth  $(int)$  – dependency level

<span id="page-16-2"></span>py\_deps.cache module.

py\_deps.cache.**backend**(*\*\*kwargs*) Specify cache backend.

Return type [py\\_deps.cache.Container](#page-16-1)

Returns Pickle object or Memcached object.

Parameters **kwargs** – parameters

servers Memcached servers (required in Memcached)

Required when Memcached. Using Pickle in default without servers.

username Memcached SASL username (optional)

password Memcached SASL password (optional)

cache\_name Pickle filename (default, optional)

<span id="page-16-1"></span>**class** py\_deps.cache.**Container**(*cache\_name=None*) Bases: object

Package container class.

**store\_data**(*key*, *data*) Store traced\_chain data.

**read\_data**(*key*) Read traced\_chain data. <span id="page-17-0"></span>Return type list

Returns dependency chain list

**Parameters**  $key(tuple)$  **– package name, version** 

#### **list\_data**()

Return dictionary stored package metadata.

#### Return type dict

Returns packages metadata

#### **class** py\_deps.cache.**Pickle**(*cache\_name=None*)

Bases: [py\\_deps.cache.Container](#page-16-1)

Cache backend is Pickle.

#### **default\_cache\_name = 'py-deps.pickle'** default cache file name

**load\_cache**() Load cache file.

**save\_cache**() Save cache file.

**store\_data**(*key*, *data*) Store traced chain data.

#### Parameters

• **key**  $(tuple)$  – package name, version

• data  $(list)$  – traced dependency chain data

#### **list\_data**()

Return dictionary stored package metadata.

Return type dict

#### Returns packages metadata

#### **read\_data**(*key*)

Read traced\_chain data.

Return type list

Returns dependency chain list

**Parameters key**  $(tuple)$  – package name, version

**class** py\_deps.cache.**Memcached**(*servers=None*, *username=None*, *password=None*, *behav-*

*iors=None*) Bases: [py\\_deps.cache.Container](#page-16-1)

Cache backend is Memecached.

**store\_data**(*key*, *data*) Store traced\_chain data.

Parameters

- **key**  $(tuple)$  package name, version
- data  $(list)$  traced dependency chain data

#### <span id="page-18-2"></span>**list\_data**()

Return dictionary stored package metadata.

Return type dict

Returns packages metadata

**read\_data**(*key*) Read traced\_chain data.

Return type list

Returns dependency chain list

**Parameters**  $key$  ( $tuple$ ) – package name, version

<span id="page-18-1"></span>py\_deps.exceptions module.

<span id="page-18-0"></span>**exception** py\_deps.exceptions.**Error** Bases: Exception

Base error class.

```
with_traceback()
```
Exception.with traceback(tb) – set self. traceback to tb and return self.

**exception** py\_deps.exceptions.**NotFound**

Bases: [py\\_deps.exceptions.Error](#page-18-0)

Not Found.

```
with_traceback()
     Exception.with_traceback(tb) – set self.__traceback__ to tb and return self.
```

```
exception py_deps.exceptions.BrokenPackage
```
Bases: [py\\_deps.exceptions.Error](#page-18-0)

BrokenPackage.

**with\_traceback**() Exception.with\_traceback(tb) – set self.\_\_traceback\_\_ to tb and return self.

**exception** py\_deps.exceptions.**InvalidMetadata**

Bases: [py\\_deps.exceptions.Error](#page-18-0)

Invalid package metadata.

**with\_traceback**()

```
Exception.with_traceback(tb) – set self.__traceback__ to tb and return self.
```
**exception** py\_deps.exceptions.**BackendFailure** Bases: [py\\_deps.exceptions.Error](#page-18-0)

PyPI service down.

#### **with\_traceback**()

Exception.with\_traceback(tb) – set self.\_\_traceback\_\_ to tb and return self.

# CHAPTER 4

# History

# <span id="page-20-1"></span><span id="page-20-0"></span>**4.1 1.0.0 (2020-05-16)**

- Updates dependencies.
- Refactors.
- Supports Python 3.8 only.

### <span id="page-20-2"></span>**4.2 0.5.5 (2015-08-19)**

- Adds TimeoutError, ConnectionRefusedError / socket.error exceptions.
- Adds error handling the PyPI service down.
- Changes Sphinx theme to sphinx\_rtd\_theme.
- Adds counter of the each depth.

## <span id="page-20-3"></span>**4.3 0.5.4 (2015-07-22)**

- Adds latest\_version function.
- Adds link\_prefix for overriding node link.

#### <span id="page-20-4"></span>**4.4 0.5.3 (2015-07-19)**

• Adds exception InvalidMetadata type.

## <span id="page-21-0"></span>**4.5 0.5.2 (2015-07-15)**

- Fixes duplicated line of linkdraw.
- Changes linkdraw colors by dependencies depth.
- Adds depth property to graph nodes.
- Adds parsing the package dependency depth.

# <span id="page-21-1"></span>**4.6 0.5.1 (2015-07-12)**

- Changes Package.search method to a function.
- Fixes infinity loop trace\_chain.
- Fixes *None* redundant second argument of *dict.get()*.
- Fixes *len()* used to check if collection has items.
- Fixes old-style string formatting.

## <span id="page-21-2"></span>**4.7 0.5.0 (2015-06-22)**

• Supports memcached as the backend of cache.

# <span id="page-21-3"></span>**4.8 0.4.6 (2015-06-11)**

• Fixes not control the version of package correctly.

### <span id="page-21-4"></span>**4.9 0.4.5 (2015-06-07)**

• Adds disable time, descr for Linkdraw.

#### <span id="page-21-5"></span>**4.10 0.4.4 (2015-06-03)**

• Removes debug print.

### <span id="page-21-6"></span>**4.11 0.4.3 (2015-06-02)**

• Adds JSON decoder for Linkdraw.

### <span id="page-22-0"></span>**4.12 0.4.2 (2015-05-31)**

- Fixes #7 not handling the failure of python setup egg\_info.
- Adds py\_deps.exceptions module.
- Adds py\_deps.logger module.
- Fixes issues of DistributionNotFound, InstallationErrror.

# <span id="page-22-1"></span>**4.13 0.4.1 (2015-05-28)**

- Adds Container.list\_data method.
- Unsupports wheel format for distribution.

### <span id="page-22-2"></span>**4.14 0.4.0 (2015-05-20)**

• Searching packages from PyPI.

### <span id="page-22-3"></span>**4.15 0.3.0 (2015-05-12)**

- Supports NetworkX DiGraph objects.
- Changes to use mock instead of pip.req.RequirementSet.prepare\_files.
- Coverage 98% over.

### <span id="page-22-4"></span>**4.16 0.2.0 (2015-05-10)**

- Cache the parsed dependencies.
- Fixes setting the url of node and targets.

#### <span id="page-22-5"></span>**4.17 0.1.1 (2015-05-08)**

• Fixes test data of pretty\_print, linkdraw.

# <span id="page-22-6"></span>**4.18 0.1.0 (2015-05-07)**

- Supports generating linkdraw data.
- Supports pip 6.1.1 over.
- Supports wheel format for distribution.
- Adds unit tests.

# <span id="page-23-0"></span>**4.19 0.0.1 (2015-04-29)**

• First release

# CHAPTER 5

Indices and tables

- <span id="page-24-0"></span>• genindex
- modindex
- search

Python Module Index

#### <span id="page-26-0"></span>p

py\_deps, [5](#page-8-0) py\_deps.cache, [13](#page-16-2) py\_deps.deps, [11](#page-14-1) py\_deps.exceptions, [15](#page-18-1) py\_deps.graph, [12](#page-15-0)

#### Index

# <span id="page-28-0"></span>B

backend() (*in module py\_deps.cache*), [13](#page-16-3) BackendFailure, [15](#page-18-2) BrokenPackage, [15](#page-18-2)

## $\mathcal{C}$

cleanup() (*py\_deps.deps.Package method*), [12](#page-15-1) color() (*in module py\_deps.graph*), [13](#page-16-3) Container (*class in py\_deps.cache*), [13](#page-16-3) create\_nodes() (*in module py\_deps.deps*), [11](#page-14-2)

# D

default\_cache\_name (*py\_deps.cache.Pickle attribute*), [14](#page-17-0) depth (*py\_deps.deps.Node attribute*), [12](#page-15-1) draw() (*py\_deps.deps.Package method*), [12](#page-15-1)

### E

edge\_key() (*in module py\_deps.graph*), [12](#page-15-1) Error, [15](#page-18-2)

# G

generate\_data() (*in module py\_deps.graph*), [12](#page-15-1) generate\_data() (*py\_deps.graph.Linkdraw method*), [13](#page-16-3) generate\_data() (*py\_deps.graph.Networkx method*), [13](#page-16-3) generate\_edges() (*py\_deps.graph.Networkx method*), [13](#page-16-3)

Graph (*class in py\_deps.graph*), [13](#page-16-3)

# I

index\_url (*py\_deps.deps.Package attribute*), [12](#page-15-1) install() (*py\_deps.deps.Package method*), [12](#page-15-1) InvalidMetadata, [15](#page-18-2)

### L

latest\_version() (*in module py\_deps.deps*), [11](#page-14-2) Linkdraw (*class in py\_deps.graph*), [13](#page-16-3)

list\_data() (*py\_deps.cache.Container method*), [14](#page-17-0) list\_data() (*py\_deps.cache.Memcached method*), [14](#page-17-0) list\_data() (*py\_deps.cache.Pickle method*), [14](#page-17-0) load\_cache() (*py\_deps.cache.Pickle method*), [14](#page-17-0)

#### M

Memcached (*class in py\_deps.cache*), [14](#page-17-0)

#### N

name (*py\_deps.deps.Node attribute*), [12](#page-15-1) name (*py\_deps.deps.Package attribute*), [12](#page-15-1) Networkx (*class in py\_deps.graph*), [13](#page-16-3) Node (*class in py\_deps.deps*), [12](#page-15-1) NotFound, [15](#page-18-2)

#### P

Package (*class in py\_deps.deps*), [11](#page-14-2) Pickle (*class in py\_deps.cache*), [14](#page-17-0) pretty\_print() (*in module py\_deps.graph*), [12](#page-15-1) py\_deps (*module*), [5](#page-8-2) py\_deps.cache (*module*), [13](#page-16-3) py\_deps.deps (*module*), [11](#page-14-2) py\_deps.exceptions (*module*), [15](#page-18-2) py\_deps.graph (*module*), [12](#page-15-1)

### R

read\_data() (*py\_deps.cache.Container method*), [13](#page-16-3) read\_data() (*py\_deps.cache.Memcached method*), [15](#page-18-2) read\_data() (*py\_deps.cache.Pickle method*), [14](#page-17-0) requires (*py\_deps.deps.Node attribute*), [12](#page-15-1) router() (*in module py\_deps.graph*), [12](#page-15-1)

#### S

save\_cache() (*py\_deps.cache.Pickle method*), [14](#page-17-0) search() (*in module py\_deps.deps*), [11](#page-14-2) store\_data() (*py\_deps.cache.Container method*), [13](#page-16-3) store\_data() (*py\_deps.cache.Memcached method*), [14](#page-17-0) store\_data() (*py\_deps.cache.Pickle method*), [14](#page-17-0)

SUFFIX (*in module py\_deps.deps*), [11](#page-14-2)

### T

targets (*py\_deps.deps.Node attribute*), [12](#page-15-1) test\_targets (*py\_deps.deps.Node attribute*), [12](#page-15-1)

# $\cup$

u2h() (*in module py\_deps.deps*), [11](#page-14-2) url (*py\_deps.deps.Node attribute*), [12](#page-15-1)

### V

version (*py\_deps.deps.Node attribute*), [12](#page-15-1)

### W

with\_traceback() (*py\_deps.exceptions.BackendFailure method*), [15](#page-18-2) with\_traceback() (*py\_deps.exceptions.BrokenPackage method*), [15](#page-18-2) with\_traceback() (*py\_deps.exceptions.Error method*), [15](#page-18-2) with\_traceback() (*py\_deps.exceptions.InvalidMetadata method*), [15](#page-18-2) with\_traceback() (*py\_deps.exceptions.NotFound method*), [15](#page-18-2)